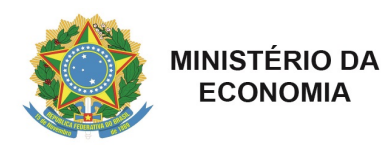

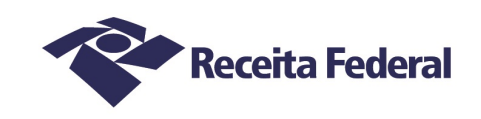

Uruguaiana, 18 de dezembro de 2020.

# **COMUNICADO GABINETE/ALF/URA Nº 21/2020**

Assunto: Horário de atendimento da ALF/URA/RS e jurisdição nos dias 24, 25, e 31/12/2020 e 01/01/2021

O DELEGADO ADJUNTO DA ALFÂNDEGA DA RECEITA FEDERAL DO BRASIL EM URUGUAIANA-RS, no uso das atribuições que lhe conferem o inciso III do art. 360 do Regimento Interno da Secretaria da Receita Federal do Brasil, aprovado pela Portaria MF nº 284, de 27 de julho de 2020, publicada no Diário Oficial da União de 27 de julho de 2020, COMUNICA

Os horários de atendimento da Receita Federal do Brasil nos dias 24, 25 e 31/12/2020 e 01/01/2021 serão os seguintes:

# **Uruguaiana:**

- Na sede da ALF/Uruguaiana: 24/12/2020 e 31/12/2020 – das 08h às 14h 25/12/2020 e 01/01/2021 - não haverá expediente

- No Porto Seco Rodoviário em Uruguaiana - PSR/URA: 24/12/2020 e 31/12/2020 – das 08h às 14h 25/12/2020 e 01/01/2021 - não haverá expediente

- No Porto Seco Ferroviário de Uruguaiana - PSF/URA: não haverá expediente.

- Na Seção de Controle de Intervenientes, Carga e Trânsito Aduaneiro (SACIT) - Terminal Aduaneiro da BR 290 (TA BR 290):

24/12/2020 e 31/12/2020 – das 08h às 21h 25/12/2020 e 01/01/2021 - não haverá expediente

- Na Área de Controle Integrado - ACI Paso de los Libres - Serviço de Controle de Bagagem e Comércio Vicinal Fronteiriço: atendimento nas 24h do dia.

## **São Borja:**

**-** Na sede da IRF/São Borja: 24/12/2020 e 31/12/2020 – das 08h às 14h 25/12/2020 e 01/01/2021 - não haverá expediente

- No Centro Unificado de Fronteira (CUF) em Santo Tomé/São Borja (Despacho Aduaneiro):

24/12/2020 e 31/12/2020 – das 08h às 14h

25/12/2020 e 01/01/2021 - não haverá expediente

(Para apresentação de despachos, seguir o estabelecido no Comunicado IRF/SBA/SAANA 001/2018).

- No CUF Santo Tomé/São Borja - Serviço de Controle de Bagagem e Comércio Vicinal Fronteiriço: atendimento nas 24h do dia.

#### **Quaraí:**

- Na sede da IRF/Quaraí e na Área de Controle Integrado e Terminal de Verificação Turística de Quaraí:

24/12/2020 e 31/12/2020 – das 08h às 14h 25/12/2020 e 01/01/2021 - não haverá expediente

#### **Porto Xavier:**

Na sede da IRF/Porto Xavier: 24/12/2020 e 31/12/2020 – das 08h às 14h (expediente); das 08h às 12h (atendimento) 25/12/2020 e 01/01/2021 - não haverá expediente

No Terminal Alfandegado do Porto Internacional de Porto Xavier:

24/12/2020 e 31/12/2020 – das 08h às 12h e das 14h às 18h (expediente), das 08h às 12h e das 16h às 18h (atendimento/travessias)

25/12/2020 e 01/01/2021 – das 08h às 12h e das 14h às 18h (expediente), das 09h às 11h e das 16h às 18h (atendimento/travessias)

#### **Itaqui:**

Na IRF/Itaqui: 24/12/2020 e 31/12/2020 – das 08h às 14h 25/12/2020 e 01/01/2021 - não haverá expediente

#### **Porto Mauá:**

Na IRF/Porto Mauá: 24/12/2020 e 31/12/2020 - das 08h às 14h 25/12/2020 e 01/01/2021 - não haverá expediente

## **Barra do Quaraí:**

Na ARF/Barra do Quaraí: 24/12/2020 e 31/12/2020 - das 08h às 14h 25/12/2020 e 01/01/2021 - não haverá expediente

> **Wilsimar Garcia Jr.** DELEGADO ADJUNTO

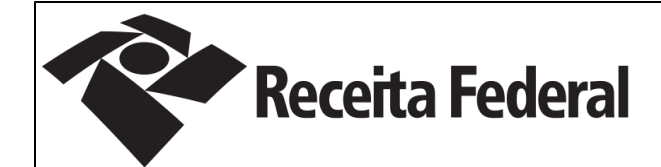

# **PÁGINA DE AUTENTICAÇÃO**

# **A Secretaria da Receita Federal do Brasil garante a integridade e a autenticidade deste documento nos termos do Art. 10, § 1º, da Medida Provisória nº 2.200-2, de 24 de agosto de 2001**

**Histórico de atividades sobre o documento:**

Documento assinado digitalmente por: **WILSIMAR GARCIA JUNIOR em 18/12/2020.** Confira o documento original pelo Smartphone conectado à Internet:

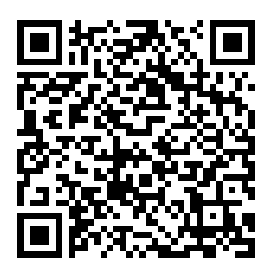

Dúvida? Acesse <http://sadd.receita.fazenda.gov.br/sadd-internet/pages/qrcode.xhtml>

Confira o documento original pela Internet:

a) Acesse o endereço:

<http://sadd.receita.fazenda.gov.br/sadd-internet/pages/validadocumento.xhtml>

b) Digite o código abaixo:

# AP18.1220.17095.2146

**Código Hash obtido atraves do algoritmo SHA-256:**

WQdpfGSupvBd9IHqt7W1ebyd6ql60074wbBg8QZJhrc=